# **ПАМЯТКА ДЛЯ НОТАРИУСОВ**

#### **ЧТО НУЖНО СДЕЛАТЬ?**

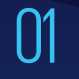

02

**Разработать** правила<br>внутреннего контроля

**Сдать тест** на квалификацию на базе АО «НЦУПГС»

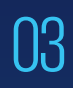

**Отслеживать** Перечень организаций и лиц, связанных с финансированием терроризма

04

**Замораживать** операции с организациями и лицами из Перечня в течение одного рабочего дня с момента размещения

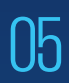

**Сообщить** в Агентство по финмониторингу посредством системы WEB-СФМ.

**ПО КАКИМ ОПЕРАЦИЯМ НУЖНО ОТПРАВЛЯТЬ ИНФОРМАЦИЮ?**

## **ПО ПОРОГОВЫМ:** Сумма равна или превышает 7 миллионов тенге

## **ПО ПОДОЗРИТЕЛЬНЫМ:**

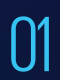

Сделки с недвижимым Сделки с недвижимым  $\bigcup_{\text{M} \text{M}}$  Подозрения

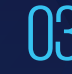

на совершение сговора

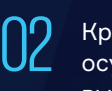

Крупные сделки, осуществляемых лицами, выполняющих госфункции

04 Иные подозрительные операции

### **КАК СООБЩИТЬ В АГЕНТСТВО ПО ФИНМОНИТОРИНГУ?**

Зарегистрироваться на 01 Зарегистрироваться на<br>02 портале WEB-СФМ по ссылке **www.web-sfm.kfm.kz**

Направить сведения

## **КАК ПОЛУЧИТЬ ДОПОЛНИТЕЛЬНУЮ ИНФОРМАЦИЮ?**

По вопросам законодательства в сфере ПОД/ФТ и консультациям по работе СДФО: 8 (7172) 74-97-52, 74-97-39.

По техническим вопросам и ошибкам: 8 (7172) 74-97-48, 74-97-64.

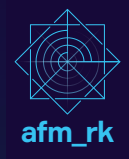